## **Processus demande d'achat ENPC**

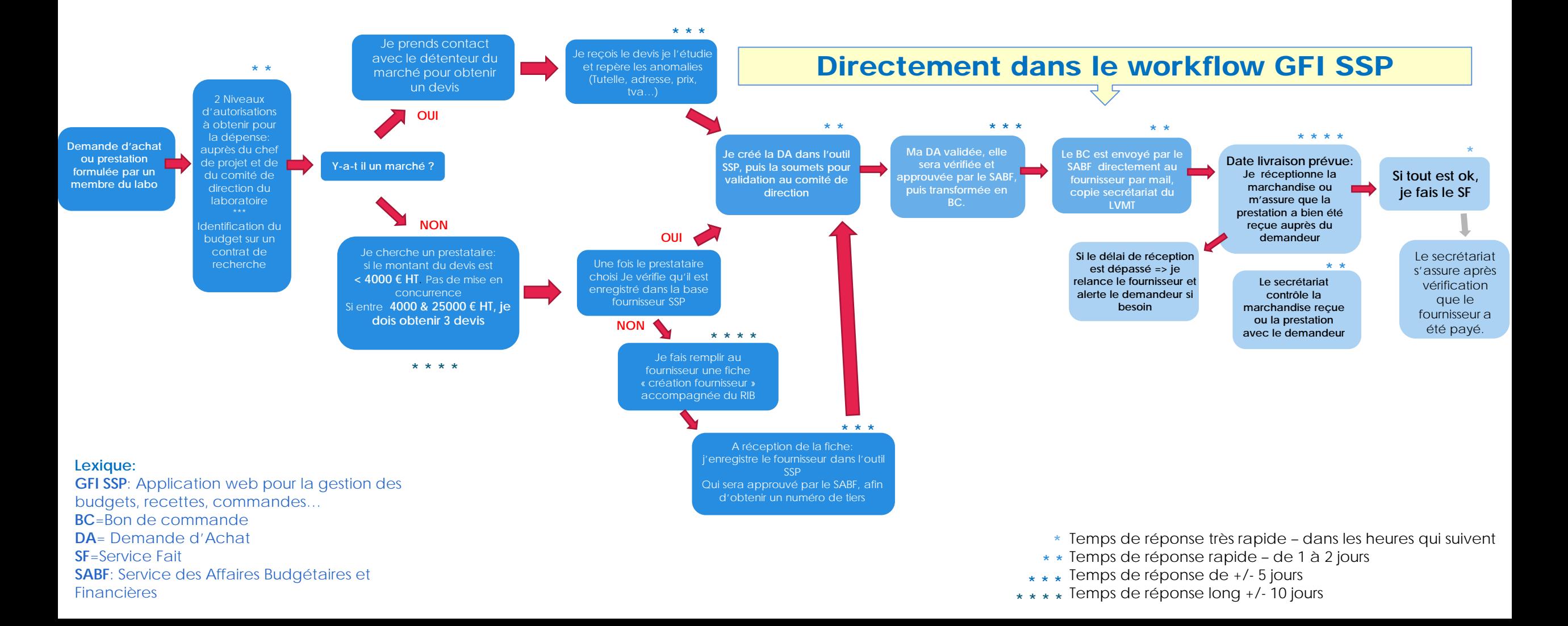